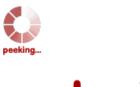

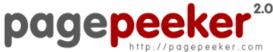

get thumbnails on your website for free! visit http://pagepeeker.com

### Website review officecom.us

Generated on December 12 2019 04:59 AM

The score is 78/100

#### **SEO Content**

| <b>②</b> | Title              | Office.com/setup - Enter Setup Product Key to Install Office  Length: 60  Perfect, your title contains between 10 and 70 characters.                                                                                                    |                                                                                                    |  |
|----------|--------------------|----------------------------------------------------------------------------------------------------|----------------------------------------------------------------------------------------------------|--|
|          | Description        | Download office setup from www.office.com/setup and activate all office products like Excel, world, power point, outlook and latest version of office setup.  Length: 156  Great, your meta description contains between 70 and 160 characters. |                                                                                                    |  |
|          | Keywords           | Office.com/setupkey, www.office.com/setup, office.com/setup, office.com/setup2019, office setup, office setup product key, office.com/setup/activation, enter office activation code, office 365 logi  Good, your page contains meta keywords.  |                                                                                                    |  |
|          | Og Meta Properties | Good, your page ta                                                                                                    | ke advantage of Og Properties.                                                                                                    |  |
|          |                    | Property                                                                                                    | Content                                                                                                    |  |
|          |                    | locale                                                                                                    | en_US                                                                                                    |  |
|          |                    | type                                                                                                    | website                                                                                                    |  |
|          |                    | title                                                                                                    | Office.com/setup - Enter Setup Product Key to<br>Install Office                                                                                              |  |
|          |                    | description                                                                                                    | Download office setup from www.office.com/setup and activate all office products like Excel, world, power point, outlook and latest version of office setup. |  |

# **SEO Content**

|                 | url                                                                                                    | h                                                                                                    | https://officecom.us/                                                        |                                                                                    |              |           |
|-----------------|----------------------------------------------------------------------------------------------------|----------------------------------------------------------------------------------------------------|------------------------------------------------------------------------------|------------------------------------------------------------------------------------|--------------|-----------|
|                 | site_name                                                                                                |                                                                                                    | OFFICE.COM/SETUP                                                             |                                                                                    |              |           |
|                 | updated_tim                                                                                              | ne 2                                                                                                    | 2019-12-06T08:43:26+00:00                                                    |                                                                                    |              |           |
| Headings        |                                                                                                    | ∃2<br>4                                                                                                    | H3<br>3                                                                      | H4<br>6                                                                            | H5<br>0      | H6<br>0   |
|                 | • [H2] H<br>• [H2] H<br>• [H2] H<br>• [H3] C<br>• [H3] C<br>• [H4] C<br>• [H4] C<br>• [H4] C<br>• [H4] C | How to Do<br>How to In<br>How to Re<br>Different<br>Office 365<br>Disclaime<br>ONLINE M<br>OFFLINE N<br>Get Offici | ownload Office stall Office stivate Officenew your Oversions of and Office r | rice Setup?<br>Setup – Offi<br>e.com/Setu<br>Office 365 S<br>Office Setu<br>e 2019 | ubscription  | up?<br>?  |
| Images          | We found 1 in                                                                                            | _                                                                                                    | ·                                                                            |                                                                                    | ributes      |           |
| Text/HTML Ratio | Ratio : 33%                                                                                              |                                                                                                    |                                                                              |                                                                                    |              |           |
|                 | Ideal! This pa<br>percent.                                                                               | ige's ratio                                                                                                    | o of text to                                                                 | HTML code                                                                          | is between   | 25 and 70 |
| Flash           | Perfect, no Fl                                                                                           | ash conte                                                                                                    | ent has bee                                                                  | n detected                                                                         | on this page | Э.        |
| Iframe          | Great, there a                                                                                           | are no Ifr                                                                                                    | ames detec                                                                   | ted on this                                                                        | page.        |           |

### SEO Links

| URL Rewrite             | Bad. Your links have query string.                        |
|-------------------------|-----------------------------------------------------------|
| Underscores in the URLs | Perfect! No underscores detected in your URLs.            |
| In-page links           | We found a total of 16 links including 0 link(s) to files |

#### **SEO Links**

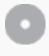

**Statistics** 

External Links: noFollow 0%

External Links : Passing Juice 81.25%

Internal Links 18.75%

### In-page links

| Anchor                                                                   | Туре     | Juice         |
|--------------------------------------------------------------------------|----------|---------------|
| <u>Home</u>                                                              | Internal | Passing Juice |
| Blog                                                                     | Internal | Passing Juice |
| <u>en-officecom</u>                                                      | Internal | Passing Juice |
| www.office.com/setup                                                     | External | Passing Juice |
| For Business                                                             | External | Passing Juice |
| For Education                                                            | External | Passing Juice |
| Contact                                                                  | External | Passing Juice |
| Install Office on PC/Mac                                                 | External | Passing Juice |
| Get Office                                                               | External | Passing Juice |
| Sign In to Office or Account                                             | External | Passing Juice |
| Troubleshoot installing Office                                           | External | Passing Juice |
| Activate Office                                                          | External | Passing Juice |
| Recent Office fixes or workarounds for installation or activation issues | External | Passing Juice |
| Small business training                                                  | External | Passing Juice |
| Support has ended for Office 2007                                        | External | Passing Juice |
| Call support for Office 365 admins                                       | External | Passing Juice |

# SEO Keywords

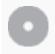

Keywords Cloud

key all product support **Office** setup click button install device

# Keywords Consistency

| Keyword | Content | Title    | Keywords | Description | Headings |
|---------|---------|----------|----------|-------------|----------|
| office  | 55      | <b>*</b> | <b>*</b> | <b>*</b>    | *        |
| product | 18      | <b>*</b> | <b>*</b> | <b>*</b>    | ♥        |
| setup   | 12      | ✓        | ✓        | ✓           | ✓        |
| click   | 11      | ×        | ×        | ×           | ×        |
| button  | 10      | ×        | ×        | ×           | ×        |

# Usability

| 0 | Url          | Domain : officecom.us<br>Length : 12              |
|---|--------------|---------------------------------------------------|
|   | Favicon      | Great, your website has a favicon.                |
| 8 | Printability | We could not find a Print-Friendly CSS.           |
|   | Language     | Good. Your declared language is en.               |
| 8 | Dublin Core  | This page does not take advantage of Dublin Core. |

# Document

| Doctype         | HTML 5                                                     |
|-----------------|------------------------------------------------------------|
| Encoding        | Perfect. Your declared charset is UTF-8.                   |
| W3C Validity    | Errors: 0 Warnings: 4                                      |
| Email Privacy   | Great no email address has been found in plain text!       |
| Deprecated HTML | Great! We haven't found deprecated HTML tags in your HTML. |

# Document

| 0 | Speed Tips | • | Excellent, your website doesn't use nested tables.          |
|---|------------|---|-------------------------------------------------------------|
|   |            | × | Too bad, your website is using inline styles.               |
|   |            | × | Too bad, your website has too many CSS files (more than 4). |
|   |            | ~ | Perfect, your website has few JavaScript files.             |
|   |            | × | Too bad, your website does not take advantage of gzip.      |
|   |            |   |                                                             |

# Mobile

| 0 | Mobile Optimization | * Apple Icon        |
|---|---------------------|---------------------|
|   |                     | ✓ Meta Viewport Tag |
|   |                     | ✓ Flash content     |

# Optimization

|   | XML Sitemap | Great, your website has an XML sitemap.                                                                                                    |
|---|-------------|----------------------------------------------------------------------------------------------------|
|   |             | https://officecom.us/sitemap_index.xml                                                                                                    |
|   | Robots.txt  | http://officecom.us/robots.txt                                                                                                    |
|   |             | Great, your website has a robots.txt file.                                                                                                    |
|   | Analytics   | Missing                                                                                                    |
| • |             | We didn't detect an analytics tool installed on this website.                                                                                                    |
|   |             | Web analytics let you measure visitor activity on your website. You should have at least one analytics tool installed, but It can also be good to install a second in order to cross-check the data. |